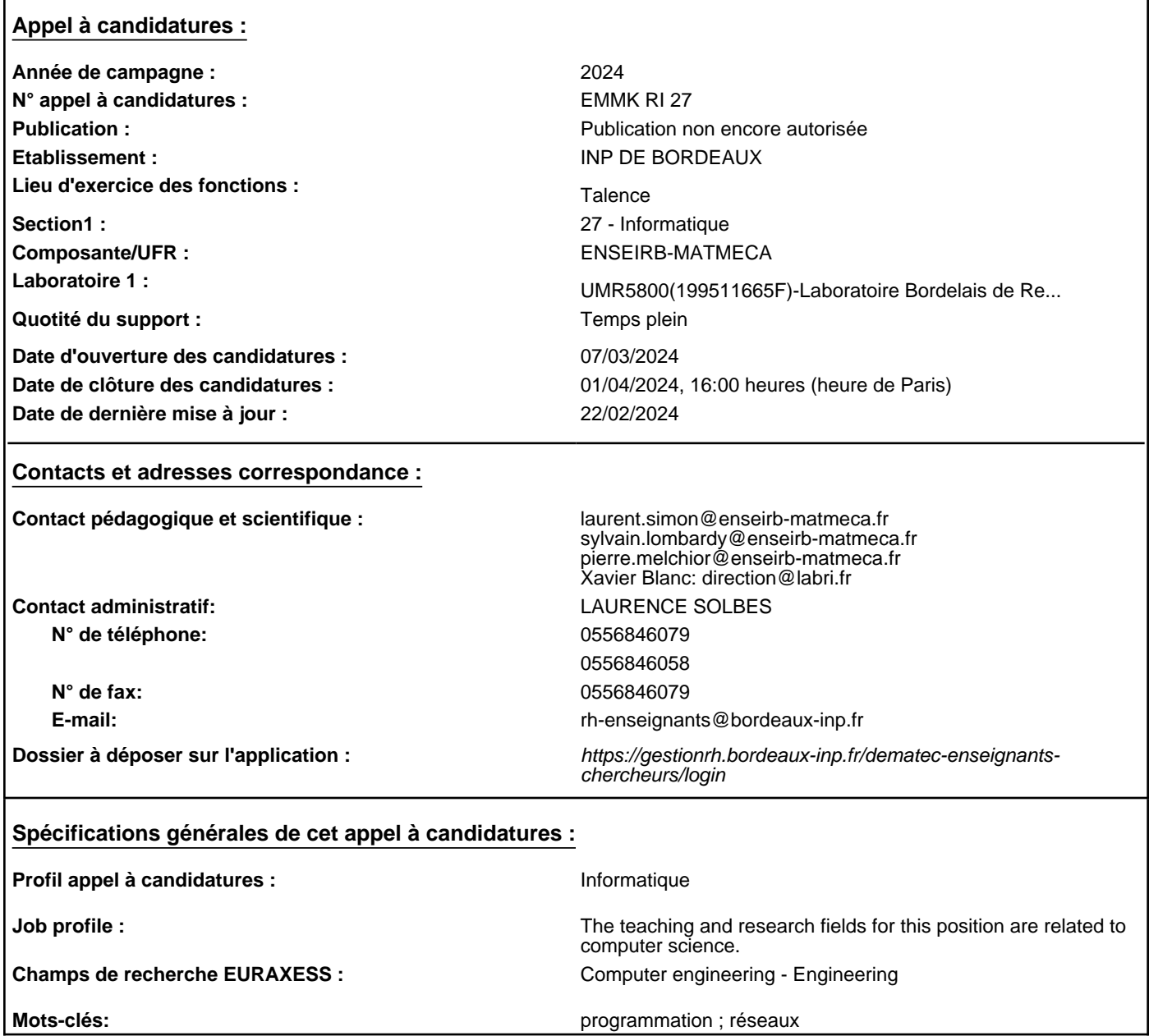

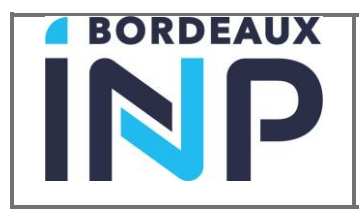

Section CNU/Discipline : 27 / Informatique

Composante/Labo : Enseirb-Matmeca / Labri

### **Enseignement** *(filière de formation, objectifs pédagogiques, besoin d'encadrement)*

#### *Décrire de manière succincte*

- Composante : Enseirb-Matmeca, département Informatique
- Contact *(nom prénom, fonction, adresse mail)* : Laurent SIMON, Directeur de la Filière Informatique, laurent.simon@enseirb-matmeca.fr Sylvain LOMBARDY, Directeur de la Filière par Apprentissage R&I, sylvain.lombardy@enseirb-

matmeca.fr

Pierre MELCHIOR, Directeur de l'Alternance, pierre.melchior@enseirb-matmeca.fr

Le service d'ATER sera effectué au sein du département Informatique de l'école Enseirb-Matmeca. La personne recrutée participera prioritairement aux modules d'enseignements de la filière par alternance Réseaux & Informatique (R&I), et éventuellement aux départements Informatique et Télécommunications. Les enseignements devront être dispensés principalement en 1ère et 2ème année de formation d'ingénieurs sous la forme de travaux dirigés, de travaux pratiques, ou de séances intégrant cours et exercices. Ils porteront :

en priorité sur les aspects

• réseaux de la formation

et aussi :

- la programmation
- le langage C.

## **Recherche**

*Décrire de manière succincte* 

- Laboratoire : LABRI UMR CNRS 5800
- Contact *(nom prénom, fonction, adresse mail)* : Xavier BLANC, Directeur du LaBRI, direction@labri.fr

Le ou la candidat(e) recruté(e) devra s'intégrer dans l'une des équipes du LaBRI (voir http://www.labri.fr)

Les candidats devront expliciter dans leur dossier de candidature comment ils comptent interagir avec les thèmes de recherche et les équipes du laboratoire. Une proposition de projet d'insertion est fortement recommandée.

# **Justificatif du profil demandé**

Les enseignements d'Informatique sont répartis dans les Filières Informatique, R&I, Télécommunications. Le nombre d'heures associé nécessite le besoin d'un poste d'ATER dédié à ces enseignements.

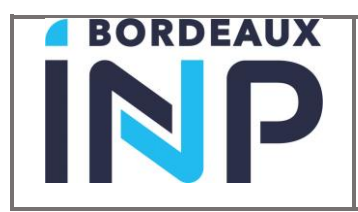

## **Job profiles***(2 lignes en Anglais maximum) – Cas des EC*

The teaching and research fields for this position are related to computer science.

## **Research fields EURAXES** *- Cas des EC*

Computer engineering

## **Procédure de candidature :**

Pour toutes informations sur la procédure et les pièces justificatives https://www.bordeauxinp.fr/fr/ater

Déposez l'ensemble de vos documents en un seul fichier au format pdf sur l'application DEMATEC à l'adresse suivante : https://gestionrh.bordeaux-inp.fr/dematec-enseignants-chercheurs/login

Utilisez le login et mot de passe créé par vos soins sur DEMATEC via l'icône " créer votre compte"